# **บทที่ 6**

## **การเลือกทํา**

ในการเขียนโปรแกรมบางครั้งจะตองมีการใหโปรแกรมเลือกทําเพื่อที่จะทํางานอยางใด ้ อย่างหนึ่ง โดยถ้าเงื่อนไขเป็นจริงจะทำ ถ้าเงื่อนไขเป็นเท็จจะไม่ทำ ในภาษาปาสคาลมีคำสั่งที่ใช้ ในการเลือกทําอยูหลายคําสั่ง ในบทที่จะกลาวถึงคําสั่งเลือกทํางาย ๆ ที่ใชกันอยูทั่วไป

ในหัวข้ค 6.1 ถึง 6.3 จะแนะนำการใช้คำสั่งเลือกทำ if-then คำสั่ง if-then-else และการใช้ ตัวดำเนินการแบบบูลีน ได้แก่ and , or และ not ในคอมพิวเตอร์เราจะพบการเลือกทำมากมาย ตัวอยางเชน

คําเตือนใหเก็บขอมูลลงดิสก

Save (Y/N) ถ้าหากกดคีย์ Y จะเก็บข้อมูลลงดิสก์ ถ้าหากกดคีย์ N จะไม่เก็บข้อมูล

โดยคอมพิวเตอรจะมีคําสั่งรับคาจากคียบอรตเขาไปเก็บในตัวแปรจากนั้นจะนําตัวแปรไป ตรวจสอบเงื่อนไขกอนที่จะทํางานตอไป

## **6.1 คําสั่งเลือกทําแบบทางเดียว (if – then)**

การเลือกทําแบบทางเดียวในภาษาปาสคาลจะใชคําสั่ง if – then ในการทํางานของคําสั่ง คอมพิวเตอรจะตรวจสอบเงื่อนไขกอน ถาเงื่อนไขเปนจริงจะทําคําสั่งหรือสเตตเมนตที่ตามหลัง then แต่ถ้าเงื่อนไขเป็นเท็จคอมพิวเตอร์จะทำคำสั่งหรือสเตตเมนต์ต่อไป รูปแบบของคำสั่งเป็นดัง ต่คไปนี้

if {condition} then {action statement}

โดยการตรวจสอบเงื่อนไขจะเป็นการกระทำแบบบูลีน ถ้าหากมีการใช้ตัวดำเนินการจะใช้ ตัวดำเนินการบูลีน สำหรับการทำงานของคำสั่ง if –then สามารถเขียนเป็นผังงานได้ดังนี้

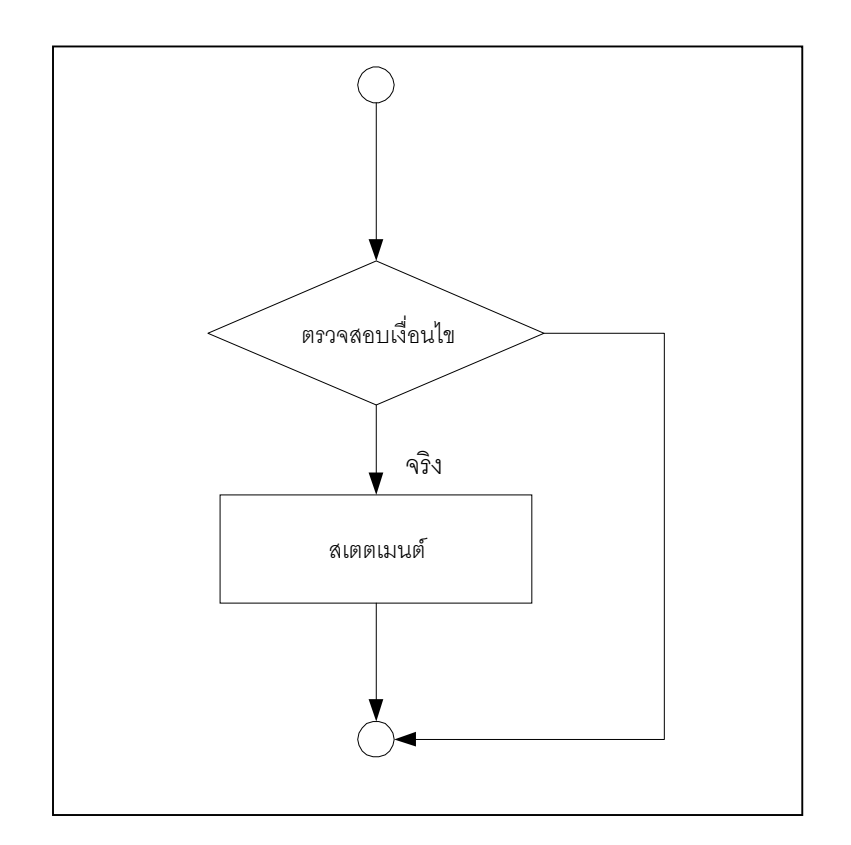

**ตัวอยาง** ถาหากคอมพิวเตอรทําคําสั่งตอไปนี้

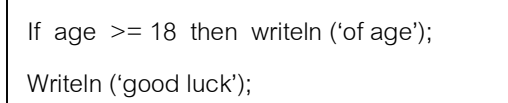

ถ้าหากค่าในตัวแปร age เป็นค่าต่าง ๆ จะทำให้คอมพิวเตอร์แสดงผลดังต่อไปนี้

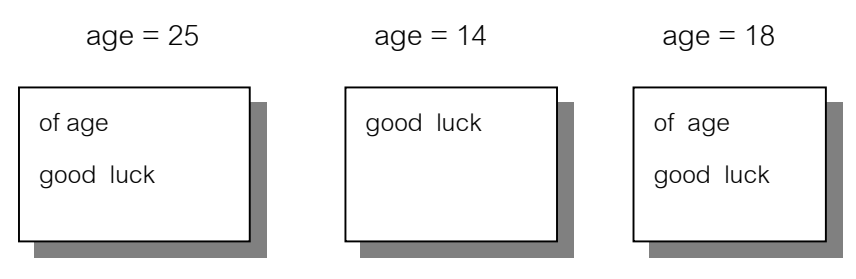

## **6.2 คําสั่งเลือกทําอยางใดอยางหนึ่ง (if – then – else)**

ในกรณีที่คอมพิวเตอร์ต้องเลือกทำอย่างใดอย่างหนึ่ง โดยตรวจสอบเงื่อนไขที่กำหนดจะใช้ คําสั่ง if – then –else โดยถาเงื่อนไขเปนจริงจะทําคําสั่งหลัง then แตถาเงื่อนไขเปนเท็จจะทําคํา ี สั่งหลัง else โดยนิพจน์ที่ตามหลัง if จะเป็นข้อมูลทางตรรก รูปแบบคำสั่งเป็นดังนี้

#### **บทที่ 6** การเลือกทํา **71**

```
if {condition} then {statement 1}
  Else {statement 2}
```
การทํางานของคําสั่งนี้สามารถเขียนเปนผังงานไดดังตอไปนี้

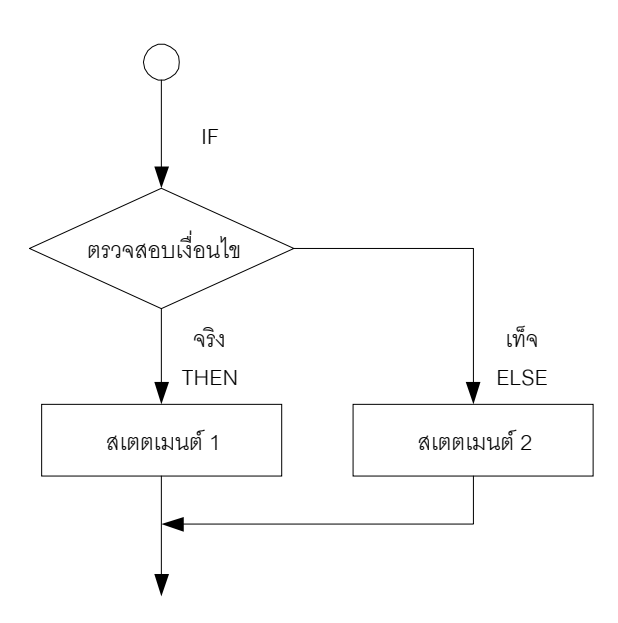

#### **ตัวอยาง** ถาหากคอมพิวเตอรทําคําสั่งตอไปนี้

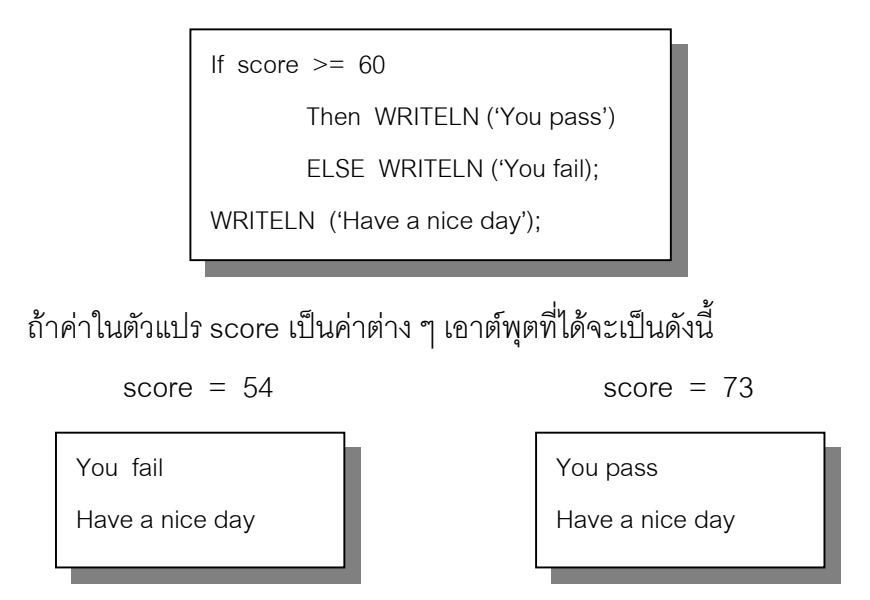

ขอสังเกต ในการเขียนโปรแกรมประโยคคําสั่งหลัง Then จะไมมีเครื่องหมาย ; เพราะวา เครื่องหมายนี้ใชในการจบประโยค แตคําสั่ง if – then – else ถือวาเปนหนึ่งประโยคคําสั่งแตถา หากใส่เครื่องหมายนี้ เมื่อคอมไพล์โปรแกรมจะแจ้ง syntax error

**72** ภาษาปาสคาล

<u>์**ตัวอย่าง** โปรแกรมต่อไปนี้เป็นโปรแกรมคำนวณราคาต้นทุนสินค้า ถ้าหากผลิตมากกว่า 10 ชิ้นจะ</u> ชิ้นละ 6.5 บาท แตถาไมเกิน 10 ชิ้นจะราคาชิ้นละ 7 บาท

```
PROGRAM TEST;
VAR Number : integer;
       Cost : real:
BEGIN
       WRITE ('Enter number ……. ');
       Readln (Number);
       If Number >= 10
              THEN Cost := number * 6.5ELSE Cost := number * 7;
       WRITELN ('Cost =',Cost : 0 : 2)
END.
```
เมื่อรันโปรแกรมจะเปนดังนี้

Enter number ……. **5** ใสคา 5  $Cost = 35.00$ 

การใช้คำสั่ง if – then –else สามารถเขียนได้สองรูปแบบ แต่โปรแกรมเมอร์นิยมใช้รูป แบบที่สองมากกว่า เพราะจะดูสวยงามและถ้าโปรแกรมมีขนาดใหญ่รูปแบบที่สองจะทำให้ดู โปรแกรมไดงายขึ้น

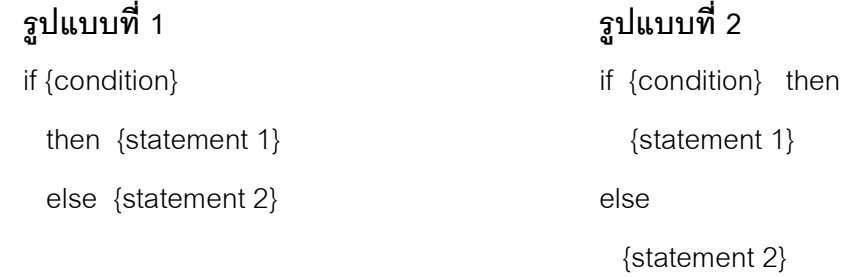

สเตตเมนต์หลัง then และ else อาจรวมสเตตเมนต์ย่อย ๆ เข้าไว้ด้วยกันได้ที่เรียกว่า compound statement โดยสเตตเมนตหรือคําสั่งตาง ๆ จะอยูภายใน begin กับ end การเขียน โปรแกรมในลักษณะนี้มักจะใชคําสั่ง if –then – else ในรูปแบบที่สอง ตัวอยางเชนถานําโปรแกรม ที่ผ่านมา มาเขียนใหม่ในรูปแบบ compound statement อาจเขียนได้เป็น

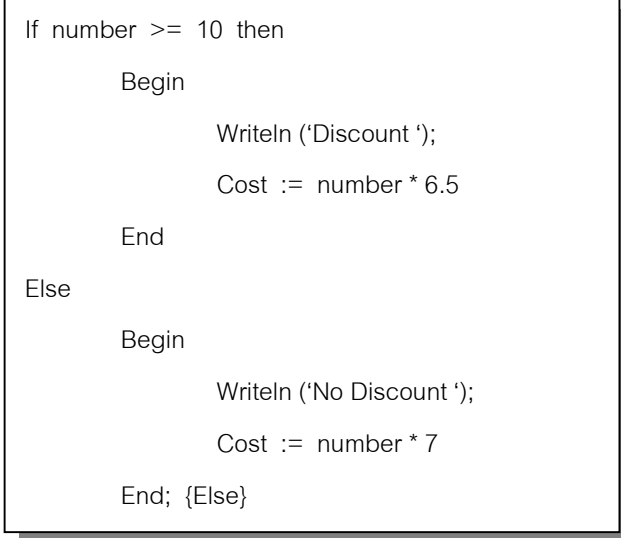

**ขอสังเกต** จากคําสั่งจะเห็นวาหลังจากจบ end ของ then จะไมมีเครื่องหมายเซมิโคลอน เพราะวายังไมจบประโยคคําสั่ง if – then –else ถาใสเครื่องมายเซมิโคลอนลงไป โปรแกรมจะแจง syntax error

**ตัวอยาง** โปรแกรมตอไปเปนการรับคาตัวเลขจํานวนเต็มเขามา ไมวาจะเปนเลขบวกหรือลบ จาก นั้นจะแสดงข้อมูลเป็นเลขบวกทางหน้าจอ โดยข้อมูลที่รับมานั้นจะถูกตรวจสอบว่าเป็นเลขลบหรือ ไม ถาเปนใหคูณดวย –1

```
PROGRAM TEST;
VAR
              x : Integer;
BEGIN
       WRITE ('INPUT NUMBER :');
       READLN (x);
       IF x < 0 THEN
              x := x^* - 1;
       WRITELN ('INPUT ',x);
END.
```
โปรแกรมตอไปจะคลายกับโปรแกรมที่ผานมา แตจะใชคําสั่ง if-then-else เมื่อรับขอมูล เขาไปแลวจะใชคําสั่งเงื่อนไขทดสอบวาเปนคาบวกหรือลบถาเปนคาบวกใหบอกวาเปนบวก

```
PROGRAM TEST;
VAR x : integer;
BEGIN
       WRITE (' INPUT NUMBER : ');
       READLN (x);
       IF x < 0 THEN
              WRITELN ('NUMBER ---- ' )
       ELSE
              WRITELN ('NUMBER ++++');
END.
```
### **6.3 การกระทําแบบบูลีนและตัวดําเนินการ**

การกระทําแบบบูลีนผลลัพธที่ไดจะเปนจริงหรือเท็จ ในการทดสอบเงื่อนไขของคําสั่ง if จะ ใช้การกระทำแบบบูลีนเป็นการทดสอบว่าจริงหรือเท็จ ที่ผ่านมาเป็นการทดสอบแบบง่าย ๆ แต่ก็ สามารถทดสอบเงื่อนไขที่ซับซ้อนได้ ตัวอย่างเช่น

```
if ( (Sex = 'f') or (aqe > 25) ) and (years >5) Then ..........
```
จะเห็นวามีการใชตัวดําเนินการแบบบูลีน ซึ่งผลลัพธที่ไดหลัง if จะเปนคาจริงหรือเท็จเทา ้นั้น ตัวดำเนินการแบบบูลีนมีอยู่หลายตัว ถ้าให้ p และ q มากระทำกันแบบบูลีน เราสามารถสรุป ได้ดังตารางต่อไปนี้

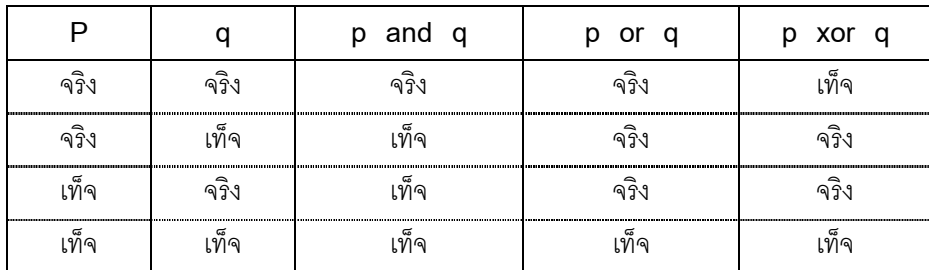

ในการเขียนการทดสอบเงื่อนไขที่ซับซอนมาก ๆ และใชตัวดําเนินการหลายตัว ควรใสวง เล็บเข้าไปด้วย ว่าจะให้ทำส่วนใดก่อน เนื่องจากตัวดำเนินการแต่ละตัวมีลำดับความสำคัญไม่เท่า กัน พิจารณาตัวคย่างต่อไปนี้

if  $a > b$  and  $b > c$  then .......

ตัวดําเนินการแบบบูลีนจะมีลําดับความสําคัญมากกวาตัวดําเนินการแบบความสัมพันธ ดังนั้นโปรแกรมจะทําตัวดําเนินการ and กอน เมื่อคอมไพลโปรแกรม จะแจง syntax error ออกมา ซึ่งจะตองแกคําสั่งเปน

```
if (a > b) and (b > c) then .......
```
**ตัวอยาง** โปรแกรมตอไปเครื่องจะถามวาวันนี้วันที่เทาใด ถาตรงกับวันที่สอบ เครื่องจะบอกวา TEST โดยเรากําหนดวันที่สอบไวเปนคาคงที่

```
PROGRAM TEST;
Const
        test day = 15;
VAR
        today : integer;
BEGIN
        WRITE ('What date is today ? ');
        READLN (today);
        if today = test_day then
                WRITELN (' TEST….')
        else
                WRITELN ('What to go to have a drink ? ');
END.
```
จากโปรแกรมจะสังเกตเห็นวาในคําสั่ง if จะใชเครื่องมาย = ซึ่งเปนตัวดําเนินการบูลีน ไม ใชเครื่องหมาย := ซึ่งเปนตัวกําหนดคา (Assign)

ึการใช้คำสั่งเลือกทำนี้สามารถนำหลาย ๆ คำสั่งมาซ้อนกันได้ ดังตัวอย่างชุดคำสั่งต่อไปนี้

```
if (x > y) and (x > z) then
          write (x)
    else
         if (y > x) and (y > z) then
                   write (y)
          else
                   write (z);
writeln (' is the largest . ');
```
ชุดคําสั่งที่ผานมา ถามีขอมูลอยูในตัวแปร x , y , z เครื่องจะแจงวาคาใดเปนคามากที่สุด ์ขั้นตอนแรกจะเปรียบเทียบว่า x มากกว่า y และ x มากกว่า z หรือไม่ ถ้าเป็นจริงจะพิมพ์ค่า x แต่ ถ้าไม่ใช่จะเปรียบเทียบว่า y มากกว่า x และ y มากกว่า z หรือไม่ ถ้าจริงจะพิมพ์ y ถ้าไม่ใช่จะ พิมพ z

โปรแกรมตอไปจะเปนโปรแกรมที่ใชคําสั่งเลือกทําซอน ๆ กัน โดยใหใสคาคะแนนระหวาง 0 ถึง 100 เขาไปในตัวแปร x จากนั้นจะบอกวาผลการสอบเปนอยางไร

```
PROGRAM Test;
USES CRT;
VAR
       x : integer:
BEGIN
       CLRSCR;
       WRITE ('Enter Score (0 .. 100) : ');
       READLN (x);
       IF (x \ge 90) THEN
                       WRITELN ('EXCELLENT ')
       ELSE
       IF (x \ge 80) THEN
                       WRITELN ('Good ')
       ELSE
       IF (x \ge 70) THEN
                       WRITELN ('FAIR ')
       ELSE
               WRITELN ('FAIL ');
END.
```
จากโปรแกรมเมื่อรันโปรแกรมจะพบวาคอมพิวเตอรจะพิมพคาใดคาหนึ่ง ใหทดลองสลับ คาที่อยูในคําสั่ง if ทั้ง 3 คา และรันโปรแกรมโดยปอนขอมูลคาตาง ๆ และสังเกตผลที่เกิดขึ้น ใน โปรแกรมจะเห็นมีการใช uses เพื่อเรียกยูนิค CRT ขึ้นมา โดยใน CRT นี้จะเก็บโปรแกรมยอยตาง ๆ ไว้มากมาย เราสามารถเรียกใช้ได้ ในโปรแกรมจะเรียกใช้โปรแกรมย่อย CLRSCR ซึ่งจะทำหน้า ที่ลบจอภาพทั้งหมด

#### **6.4 การเลือกทําแบบ CASE**

**end**;

การเขียนโปรแกรมที่ตองมีการเลือกทําหลายทางเราสามารถนําประโยคคําสั่ง if – then – else มาซ้อนกันได้ แต่ถ้าเงื่อนไขที่ต้องตัดสินใจขึ้นกับตัวแปรตัวเดียวเราสามารถใช้คำสั่ง case แทนไดตัวอยางเชนถาเขียนโปรแกรมเปนลักษณะเมนูดังตอไปนี้

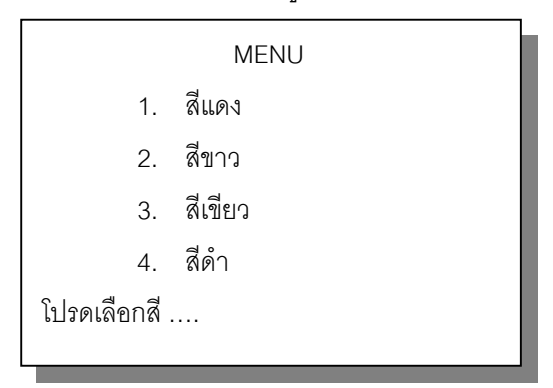

และใช้ผู้ใช้โปรแกรมเลือกสีโดยป้อนค่าอินพุตเข้าไป เราสามารถเขียนโปรแกรมโดยนำค่า ้อินพุตที่รับเข้าไปเก็บไว้ในตัวแปรตัวหนึ่ง และใช้คำสั่ง CASE เลือกว่ามีค่าเท่ากับค่าใด (1,2,3,4) จะนั้นใหไปทํางานตามที่เลือก ประโยคคําสั่ง CASE มีรูปแบบดังนี้

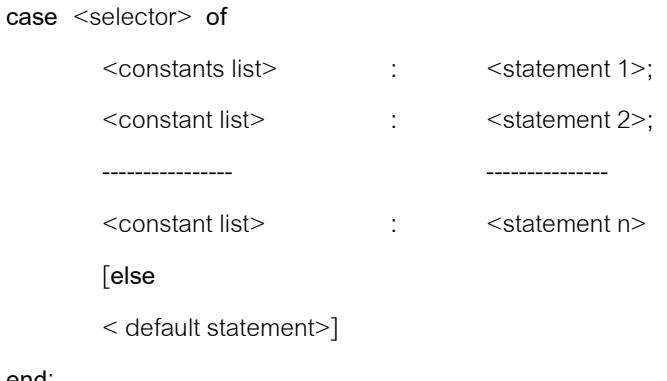

คาในเครื่องหมาย [ ] จะมีหรือไมมีก็ได ตัวอยางเชนการเขียนคําสั่งตอไปนี้

case year of 1 : status := 'Freshman'; 2 : status := 'Sophomore'; 3 : status := 'Junior' ; 4 : status := 'Senior' else status := 'Nonmatriculated' end; WRITELN (status);

จากชุดคำสั่งที่ผ่านมา ถ้าหากค่าใน year มีค่าเท่ากับ 1 คอมพิวเตอร์จะพิมพ์คำว่า Freshman ถาหากมีคาเทากับ 3 จะพิมพคําวา Junior แตถาหากไมเทากับ 1,2,3,4 จะพิมพคําวา Nonmatriculated เราอาจสรุปไดวาคําสั่ง case นี้จะนําคาในตัวแปร selector ไปเปรียบเทียบกับ คาคงที่คาตาง ๆ ถาเทากับคาคงที่คาใดโปรแกรมจะไปทําคําสั่งหรือชุดคําสั่งที่อยูหลังคาคงที่นั้น แต่ถ้าไม่เท่ากับค่าคงที่ค่าใดเลย โปรแกรมจะทำคำสั่งที่อยู่ต่อจาก else (ข้อสังเกต ระหว่าง else กับ end ของ case จะไมมีเครื่องหมาย ;)

้ สำหรับตัวแปรที่ใช้เลือกทำที่อยู่ตามหลัง case จะเป็นตัวแปรประเภทลำดับ ซึ่งจะทำให้ ้ คอมพิวเตอร์สามารถเดาค่าได้ และค่าคงที่ต้องเป็นตัวแปรประเภทเดียวกับตัวแปรที่ตามหลัง case โดยค่าคงที่อาจเป็นข้อมูลค่าคงที่ หรือข้อมูลช่วงย่อยเช่น 1 .. 10 ซึ่งคอมพิวเตอร์จะเดาได้ว่า ้ต้องอยู่ในช่วง 1 ถึง 10 เท่านั้นจะเป็นค่าอื่นไม่ได้ หรืออาจเป็นช่วงย่อยของตัวอักขระก็ได้เช่น 'A'..'E' ถาหากคาคงที่เปนคาหลายคาจะใชเครื่องหมาย ',' เปนตัวคั่นระหวางคาคงที่แตละคา การ ทํางานของคําสั่ง case อาจะเขียนเปนผังงานไดดังนี้

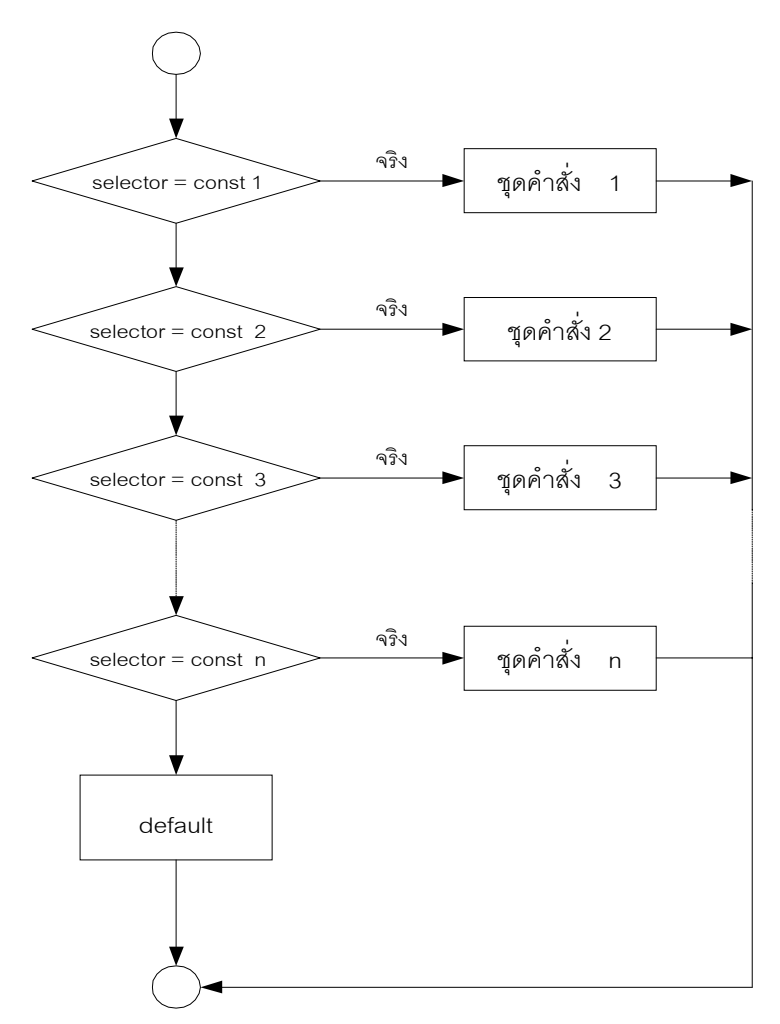

**ตัวอยาง** โปรแกรมตอไปเปนตัวอยางการใชคําสั่ง case หลังจากรันโปรแกรมเครื่องจะใหใสตัว อักษรใด ๆเขาไปจากนั้นจะพิมพตัวเลขออกทางหนาจอ

```
PROGRAM TEST;
USES CRT;
VAR choice : char;
BEGIN
       CLRSCR;
       WRITE('Please enter any English Letter : ');
       READLN(choice);
       CASE choice OF
       'a'..'f' : WRITELN ('1');
       'g'..'k' : WRITELN ('2');
       'l'..'q' : WRITELN ('3');
       'r'..'v' : WRITELN ('4');
       'w'..'z' : WRITELN ('5')
       ELSE
              WRITELN ('6')
       END
END.
```
เมื่อรันโปรแกรมเครื่องจะใหพิมพตัวอักษรใด ๆ เขาไป ถาใสตัว c ซึ่งอยูระหวาง a ถึง f เครื่องจะพิมพเลข 1 ถาใสตัว m ซึ่งอยูระหวาง l ถึง q เครื่องจะพิมพเลข 3 แตถาไมตรงกับคาใด เครื่องจะพิมพเลข 6 ในการรันโปรแกรมนี้ถาหากคีย Caps Lock ของคียบอรตถูกกด เมื่อรัน โปรแกรมเครื่องจะพิมพเลข 6 ทั้งหมด เพราะถาเราใสคาใดเขาไปเครื่องจะรับเปนอักขระตัวใหญ ถ้าหากไปเปรียบเทียบกับค่าคงที่ที่กำหนดไว้ จะไม่เท่ากับค่าใดเลข แต่เราสามารถแก้โปรแกรมให้ นำข้อมูลที่ป้อนเข้าไปเปรียบเทียบกับค่าคงที่สองชุดได้ โดยแก้โปรแกรมระหว่าง CASE ถึง END ดังนี้

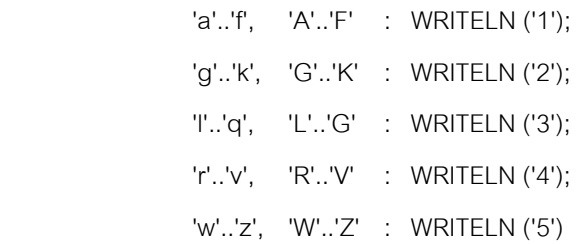

**ตัวอยาง** ตัวอยางนี้จะเปนการใชคําสั่ง case อีกตัวอยางหนึ่งเมื่อรันโปรแกรมคอมพิวเตอรจะให ึกดข้อมูลเข้าไปหนึ่งตัว จากนั้นเครื่องจะตอบออกมาว่ากดตัวอักขระตัวใหญ่หรือตัวเล็ก

```
PROGRAM Range;
USES Crt;
VAR
       Ch : Char;
BEGIN
        WRITE('Enter a letter: ');
       Ch := ReadKey;
        WRITELN(Ch);
        CASE Ch of
                'a'..'z' : WRITELN('You entered a small letter.');
                'A'..'B' : WRITELN('You entered a capital letter.');
                ELSE WRITELN('Invalid input');
        END; {end ของ case}
END.
```
ถ้าสังเกตจากโปรแกรมจะพบว่าประกาศตัวแปร Ch เป็น Char สำหรับเก็บตัวอักขระตัว เดียว จากนั้นจะรับคาคียบอรตดวยฟงกชั่น ReadKey ซึ่งเปนฟงกชั่นของเทอรโบปาสคาล โดยจะ ้ รับอักขระตัวเดียวจากคีย์บอร์ตมาเก็บในตัวแปร การใช้ฟังก์ชั่นนี้เมื่อมีการกดคีย์ เครื่องจะรับข้อ มูลเข้าไปทันทีโดยไม่ต้องกดคีย์ Enter

**ตัวอยาง** ชุดคําสั่งตอไปเปนตัวอยางการใชคําสั่ง case โดยจะใหตัวแปร month เก็บคาเดือน ้ อย่างเช่น มกราคมเป็นเดือนที่ 1 จากนั้นให้พิมพ์ว่าในเดือนนั้น ๆ มีจำนวนวันกี่วัน ซึ่งเขียนได้ดังนี้

```
Case month of
       2 : WRITELN ('28 or 29 days ');
      4,6,9,11 : WRITELN ('30 days');
       1,3,5,7,8,10,12 :WRITELN ('31 days')
End;
```
ในคําสั่ง case นั้น else จะมีหรือไมก็ได จากชุดคําสั่งที่ผานมาจะไมมี else แตเรา สามารถใส else เขาไปเพื่อทําใหโปรแกรมสั้นลงไดดังนี้

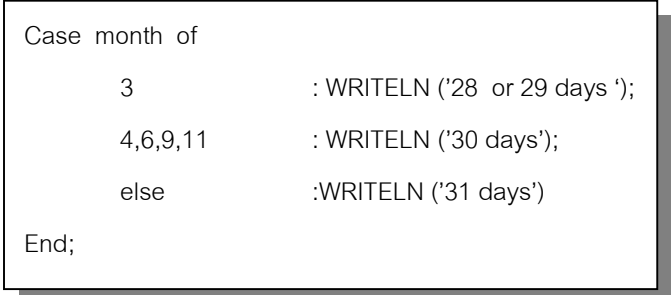

จากชุดคําสั่งที่ผานมา ถาหากตัวคาใน month ไมอยูในชวงดังกลาวจะเกิดขอผิดพลาดขึ้น เราสามารถแกโปรแกรมไดดังนี้

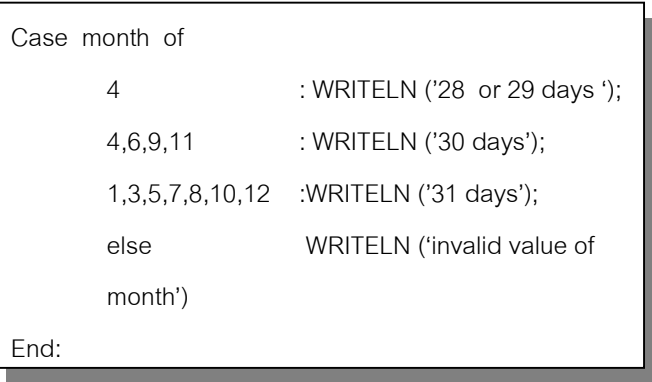

**ตัวอยาง**ชุดคําสั่งตอไป ถาตัวแปร numb มีคาเปน 1 ถึง 5 หรือ 7 ใหพิมพตัว x แตถาตัวแปร num มีค่าเป็น 6 หรือ 8 ถึง 10 ให้พิมพ์ y

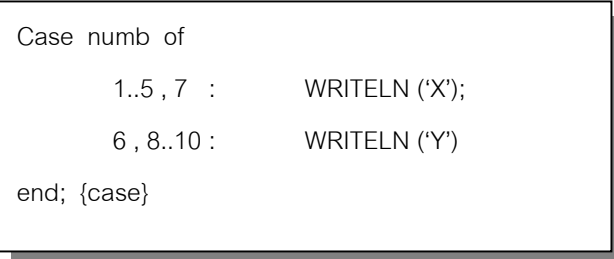

**โจ คำถาม** จากโปรแกรมต่อไปนี้ ถ้าตัวแปร letter เก็บค่าตัวอักขระต่าง ๆ ตามที่กำหนด เอาต์ พุตทางจอภาพจะเปนอยางไร

```
PROGRAM TEST;
VAR letter : char;
BEGIN
       WRITE ('Enter a capital letter ');
       READLN (letter);
       CASE letter of
               'C', 'O', 'S', 'U', 'Q' \therefore WRITELN ('All curves');
               'B' , 'D' , 'G' , 'J' , 'P' , 'R' : WRITELN ('Curves and straight lines ');
       ELSE WRITELN ('All straight line ')
       END {case}
END.
```
ก. letter = 'X' ข. Letter = 'R' ค. Letter = 'r'

#### **คําตอบ**

- ก. All straight lines
- ข. Curves and straight lines
- ค. All straight lines
- ง.

่ ในการใช้คำสั่ง Case จะเห็นว่าถ้าตัวแปรที่ใช้เลือกเป็นจำนวนเต็ม ค่าคงที่จะเป็นจำนวน เต็ม ถาตัวแปรที่ใชเลือกเปน char คาคงที่จะเปน char โดยในการเขียนคาคงที่จะใชเครื่องหมาย ' ' กํากับคาคงที่

**ตัวอยาง** โปรแกรมตอไปเปนโปรแกรมตัดเกรดอยางงาย เมื่อรันโปรแกรมเครื่องจะถามคะแนน เมื่อใสคาคะแนนเขาไปเครื่องจะบอกเกรดออกมา โดยเกรดตาง ๆจะอยูในชวงคะแนนตอไปนี้

> A : 90 ถึง 100 B : 80 ถึง 89 C : 70 ถึง 79 D : 60 ถึง 69 ถ้าน้<sub>ั</sub>กยกว่านี้ F

```
PROGRAM TEST;
USES CRT;
VAR SCORE : integer;
        grade : char;
BEGIN
        CLRSCR;
        WRITE ('INPUT SCORE : ');
        READLN (SCORE);
        CASE SCORE OF
               90..100 : grade := 'A';
               80..89 : grade := 'B';
               70..79 : grade := 'C';
              60..69 : grade := 'D'
       ELSE grade := 'F'
        END;
        WRITELN ('GRADE = ',grade);
END.
```
**ตัวอยาง** โปรแกรมตอไปเปนโปรแกรมตัดเกรดอีกตัวอยางหนึ่ง โดยจะคํานวณจากคะแนนสอง ้วิชา และหาค่าเฉลี่ย

ในโปรแกรมนี้จะใหคะแนนแตละวิชาเก็บในตัวแปร score1 และ score2 สวนคาเฉลี่ยที่ ้ได้อาจเป็นเลขทศนิยม แต่คำสั่ง case ไม่สามารถใช้กับเลขทศนิยมได้ เพราะว่าเลขทศนิยมไม่ ้เป็นข้อมูลแบบลำดับ ดังนั้นจึงต้องเปลี่ยนเลขทศนิยมเป็นเลขจำนวนเต็มเสียก่อน โดยใช้ฟังก์ชั่นที่ ไดศึกษามาแลวคือ trunc (avg)

```
PROGRAM TEST;
USES CRT;
VAR score1, score2, g : integer;
            avg : real;
            grade : char;
BEGIN
             CLRSCR;
            WRITE ('INPUT SCORE 1 : '):
             READLN (score1);
            WRITE ('INPUT SCORE 2 : '):
             READLN (score2);
             avg := (score1 + score2)/2; { หาคะแนนเฉลี่ย }
            g := trunc(avg); \{ \hat{\eta} \in \mathbb{Z}^d : \|\hat{\eta}\|_{\mathcal{A}} \leq \|\hat{\eta}\|_{\mathcal{A}} \leq \|\hat{\eta}\|_{\mathcal{A}} \leq \|\hat{\eta}\|_{\mathcal{A}} \leq \|\hat{\eta}\|_{\mathcal{A}} \leq \|\hat{\eta}\|_{\mathcal{A}} \leq \|\hat{\eta}\|_{\mathcal{A}} \leq \|\hat{\eta}\|_{\mathcal{A}} \leq \|\hat{\eta}\|_{\mathcal{A}} \leq \|\hat{\eta}\|_{\mathcal{A}} \leq \|\hat{\eta}\|_{\mathcal{ CASE g OF
                        90..100 : grade := 'A';
                        80..89 : grade := 'B';
                         70..79 : grade := 'C';
                         60..69 : grade := 'D'
            E LSE grade := 'F' END;
             WRITELN ('GRADE = ',grade); { แสดงเกรดที่ได }
END.
```
ตัวอย่างโปรแกรมต่อไปเป็นโปรแกรมที่แสดงผลในลักษณะเมนูให้ผู้ใช้โปรแกรมเลือกว่า ์ต้องการจะบวก ลบ คูณ หรือหารเลข เมื่อเลือกการทำงานแล้วโปรแกรมจะให้ใส่ค่าตัวเลข A และ B จากนั้นจะแสดงการกระทำทางคณิตศาสตร์และผลลัพธ์ออกทางจอภาพ จากโปรแกรมจะเห็น ้ว่าเริ่มต้นจะเคลียร์หน้าจอ และแสดงข้อความเมนูพร้อมทั้งแจ้งให้เลือกการทำงานโดยอินพุตค่าตัว เลข 1,2,3 หรือ 4 ตามที่ปรากฏในเมนูจากนั้นจะใชคําสั่งเลือกทําแบบ case เพื่อใหโปรแกรม ทํางานตามที่เลือก

```
PROGRAM TEST;
USES CRT;
VAR X : Char;
        A, B : Integer;
BEGIN
         Clrscr;
        WRITELN(' Menu ');
         WRITELN('___________');
         WRITELN;
        WRITELN('1. A + B ');
         WRITELN('2. A - B ');
         WRITELN('3. A * B ');
         WRITELN('4. A / B ');
         WRITELN;
         WRITE('Please select <1 , 2 , 3 , 4> ==> ');
         READLN(X);
        WRITE('INPUT A := ');
         READLN(A);
        WRITE('INPUT B := ');
         READLN(B);
         CASE X OF
                '1' : WRITELN(A, ' + ', B, ' = ',A+B);
                '2' : WRITELN(A, ' - ', B, ' = ',A-B);
                '3' : WRITELN(A, ' *', B, ' = ',A^*B);
                '4' : WRITELN(A, '/, B, ' = ', A/B);
            ELSE
                 WRITELN ('Select Error')
         END;
END.
```
**ตัวอยาง** โปรแกรมตอไปจะรับคาทางอินพุตเขาไปสองคาคือ A และ B จากนั้นโปรแกรมจะแสดง คาการบวกลบคูณหารของจํานวนทั้งสอง ในโปรแกรมนี้จะใชคําสั่งเลือกทําแบบ IF วาถาตัวหาร เปนศูนยใหคอมพิวเตอรบอกวาไมสามารถหารได

```
PROGRAM test;
USES CRT;
VAR
         a,b : integer;
        c : string;
BEGIN
        CLRSCR:
        WRITE('input number :1:' ):
         READLN(a);
         WRITE('input number :2:');
         READLN(b);
        WRITELN(a,' + ',b,' = ',a+b);WRITELN(a, ' - ', b, ' = ', a - b);WRITELN(a,' * ',b,' = ',a* b);
        if b<>0 then
                 WRITELN(a,' ', ' ,b,' = ',a/b) else
                 WRITELN(a,'',b,' = ',' \text{ not result};
        if b \leq 0 then
                 WRITELN(a, ' DIV ',b,' = ',a div b)
         else
                 WRITELN(a, ' DIV ',b,' = ',' not result');
        if b<>0 then
                 WRITELN(a,' MOD ',b,' = ',a mod b)
         else
                  WRITELN(a,' MOD ',' = ','not result');
         READLN;
END.
```
**ตัวอยาง** โปรแกรมตอไปเปนการนําคําสั่งเงื่อนไขมาเขียนโปรแกรมประมวลผลคะแนนนักศึกษา เมื่อรันโปรแกรมเครื่องจะใหใสรหัสประจําตัวนักศึกษา 4 หลัก และตามดวยคะแนน 3 วิชา จากนั้น เครื่องจะประมวลผลหาคะแนนเฉลี่ย และบอกวาผลการสอบผานหรือไม

#### PROGRAM Notices;

USES CRT;

VAR Average : Real; Student\_ID,Test1,Test2,Test3 : Integer; Data\_OK : Boolean;

BEGIN

CLRSCR;

Writeln('Enter a Student ID number and three test scores:');

Readln(Student\_ID, Test1, Test2, Test3);

Writeln('Student Number: ', Student\_ID:1, ' Test Scores: ',Test1:1, ', ', Test2:1, ', ', Test3:1);

```
 IF (Test1 < 0) OR (Test2 < 0) OR (Test3 < 0)
```
THEN Data\_OK := False

ELSE Data OK := True;

IF Data\_OK

THEN

BEGIN

Average :=  $(Test1 + Test2 + Test3) / 3.0$ ;

Write('Average score is ', Average:4:2, '--');

IF Average >= 60.0

**THEN** 

**BEGIN** 

Write('Passing');

IF Average < 70.0

**THEN** 

Writeln(' but marginal.')

ELSE

Writeln('.')

END<br>END

ELSE

Writeln('Failing.')

END

ELSE

Writeln('Invalid Data: Score(s) less than zero.');

READLN

END.

1. จากชุดคําสั่งตอไปนี้จงเขียนเติมลงในที่วาง

If  $\overline{\phantom{a}}$ Then WRITELN (age, ' is under 21 ') Else WRITELN (age, ' is not under 21 ');

2. จากชุดคําสั่งตอไปนี้จงเขียนใหม

```
If age >= 65 then
      WRITELN ('May retire ');
If age < 65 then
        WRITELN ('May not retire ');
```
3. จงหาที่ผิดของชุดคําสั่งตอไปนี้

If age  $>= 18$ Then WRITELN ('may vote '); Else WRITELN ('may not vote ');

4. เอาต์พุตของชุดคำสั่งต่อไปนี้จะเป็นอย่างไร ถ้า x = 1 และ y = 5

If not ( $(x < 2)$  and  $(y < 6)$ ) Then WRITELN ('True ')

Else WRITELN ('False');

5. เอาต์พุตของชุดคำสั่งต่อไปนี้จะเป็นอย่างไร ถ้า x = 6 , y = 6 และ n = 7

5.1

If  $(x > 5)$  and  $(y > 10)$  or  $(n > 10)$ Then WRITELN ('Okay') Else WRITELN ('Maybe');

5.2

If  $(x > 5)$  or  $(y > 10)$  and  $(n > 10)$ Then WRITELN ('Yes') Else WRITELN ('No');

6. จงหาคาของตัวแปร หลังจากทําสวนของโปรแกรมตอไปนี้

6.1

$$
X := 7;
$$
  
\n
$$
Y := 8;
$$
  
\nIF X > Y  
\nTHEN X := X + 1  
\nELSE Y := Y + 1

6.2

 $a := 5;$ b := 4; IF  $a > b$  THEN  $c := 999;$  $d := 999;$ 

6.3

$$
x := 1;
$$
\n
$$
y := 2;
$$
\n
$$
z := 3;
$$
\n
$$
IF x > y \quad THEN
$$
\n
$$
IF y > z \quad THEN
$$
\n
$$
IF x > z \quad THEN \quad WRITELN(x)
$$
\n
$$
ELSE \quad WRITELN(y)
$$
\n
$$
ELSE \quad WRITELN(z)
$$